# Lecture 8

# Database Systems

Instructor: M.Imran Khalil [Imrankhalil3@gmail.com](mailto:Imrankhalil3@gmail.com) Resource:<Imrankhalil3.wordpress.com>

©University of Sargodha Canal Campus Lahore

# Todays lecture

**IDON** logical design and relational model

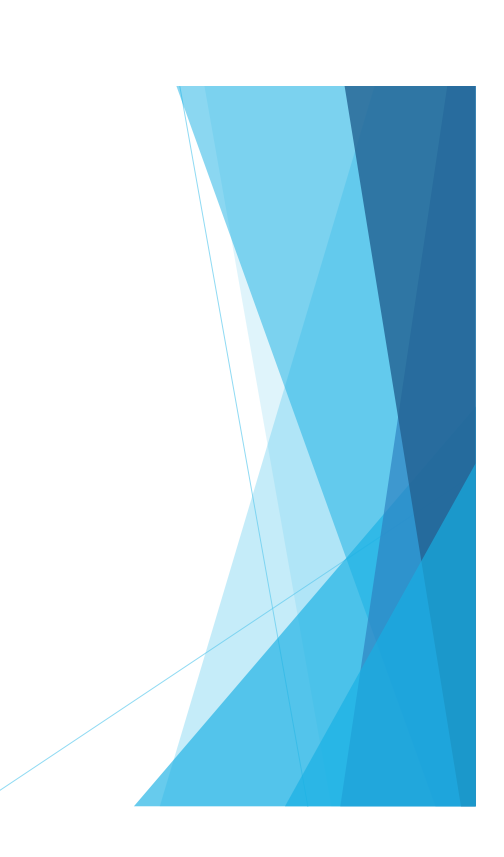

## Objectives of logical design...

- Translate the conceptual design into a logical database design that can be implemented on a chosen DBMS
	- Input: conceptual model (ERD)
	- Output: relational schema, normalized relations
- Resulting database must meet user needs for:
	- Data sharing
	- Ease of access
	- Flexibility

#### Relational database components

- ▶ Data structure
	- Data organized into tables
- Data manipulation
	- Add, delete, modify, and retrieve using SQL
- **Data integrity** 
	- Maintained using business rules

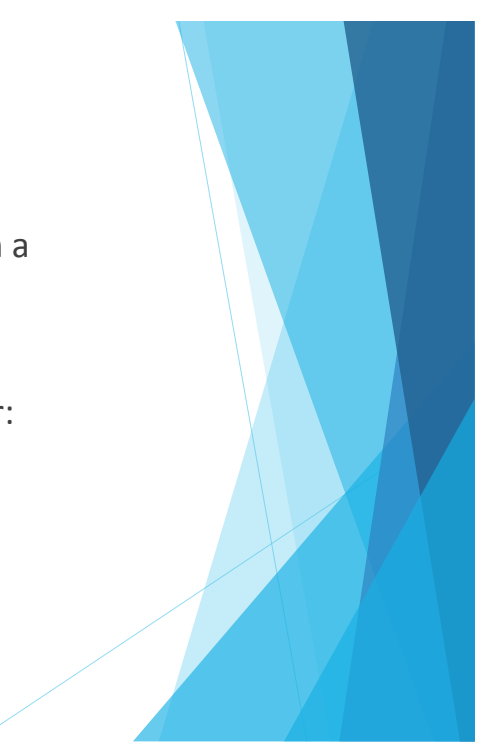

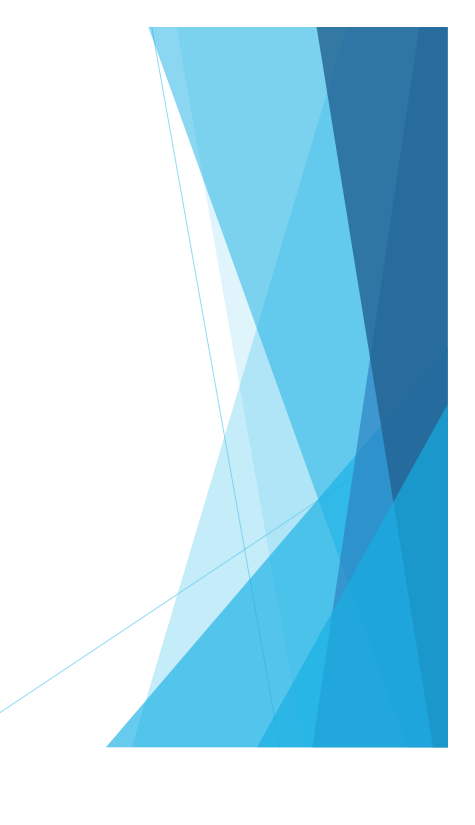

# Why do I need to know this?

- Mapping conceptual models to relational schema is straightforward
- CASE tools can perform many of the steps, but..
	- ▶ Often CASE cannot model complexity of data and relationship (e.G., Ternary relationships, supertype/subtypes)
	- There are times when legitimate alternates must be evaluated
	- ▶ You must be able to perform a quality check on CASE tool results

### Some rules...

- Every table has a unique name.
- Attributes in tables have unique names.
- Every attribute value is atomic.
	- Multi-valued and composite attributes?
- Every row is unique.
- The order of the columns is irrelevant.
- The order of the rows is irrelevant.

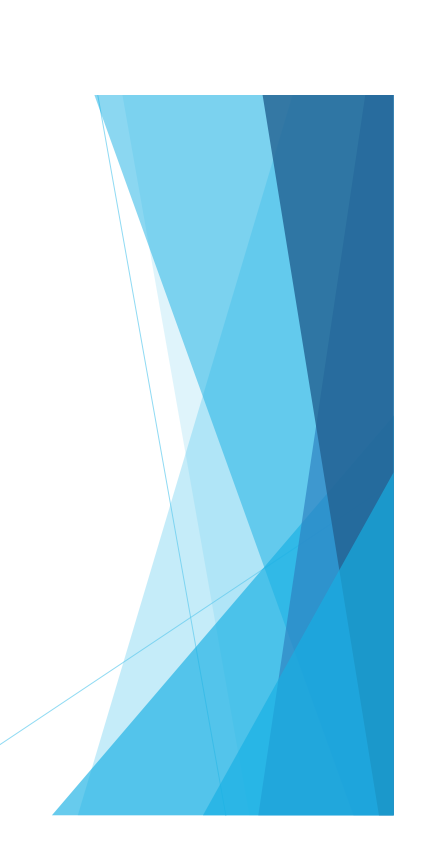

#### The key...

- Relational modeling uses primary keys and foreign keys to maintain relationships
- Primary keys are typically the unique identifier noted on the conceptual model
- **Foreign keys** are the primary key of another entity to which an entity has a relationship
- Composite keys are primary keys that are made of more than one attribute
	- Weak entities
	- **Associative entities**

# **Constraints**

- Domain constraints
	- Allowable values for an attribute as defined in the domain
- $\blacktriangleright$  Entity integrity constraints
	- No primary key attribute may be null
- ▶ Operational constraints
	- $\blacktriangleright$  Business rules
- $\blacktriangleright$  Referential integrity constraints

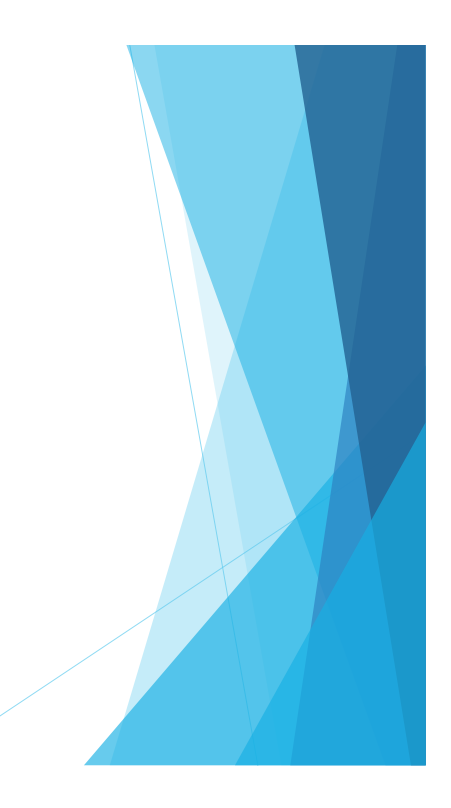

# Referential integrity constraint

- Maintains consistency among rows of two entities
	- matching of primary and foreign keys
- **Enforcement options for deleting records** 
	- **Restrict**
	- Cascade
	- Set-to-Null

# Transforming the EER diagram into relations

The steps:

- **Map regular/strong entities**
- **Map weak entities**
- Map binary relationships
- $\blacktriangleright$  Map associative entities
- Map unary relationships
- Map ternary relationships
- Map supertype/subtype relationships

Mapping regular entities to relations

- Composite attributes: use only their simple, component attributes
- Multi-valued attributes: become a separate relation with a foreign key taken from the superior entity

### **Mapping a composite attribute**

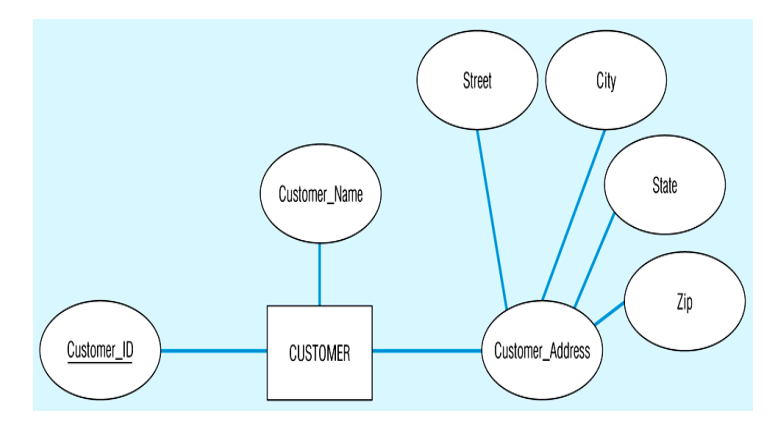

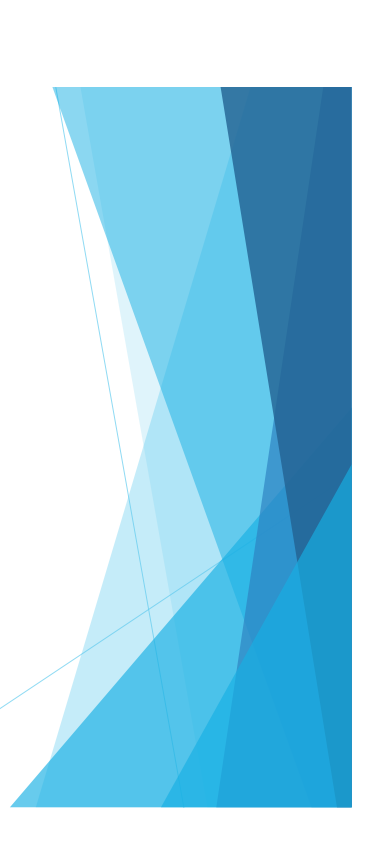

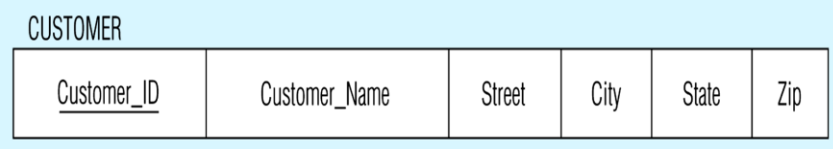

# Transforming E-R diagrams into relations

Mapping weak entities

Becomes a separate relation with a foreign key taken from the superior entity

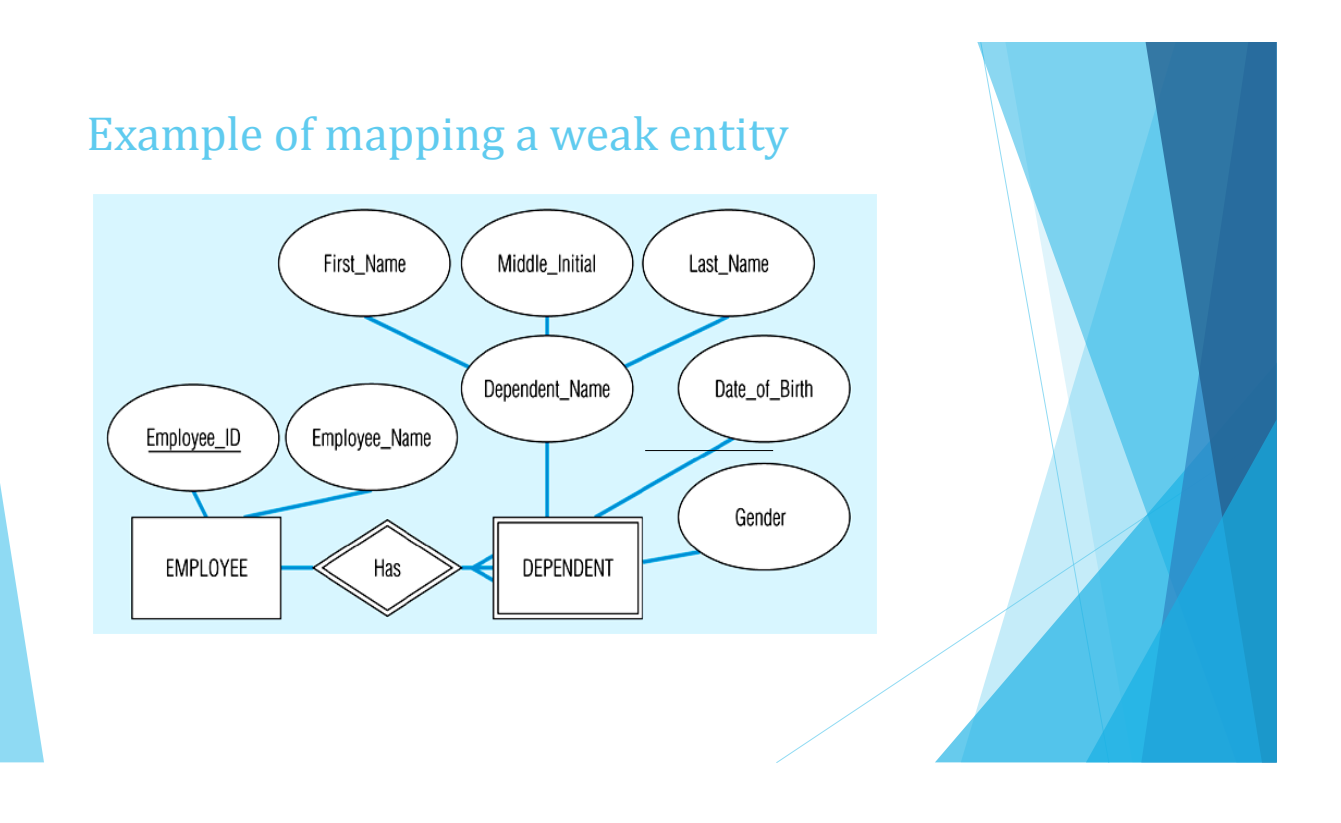

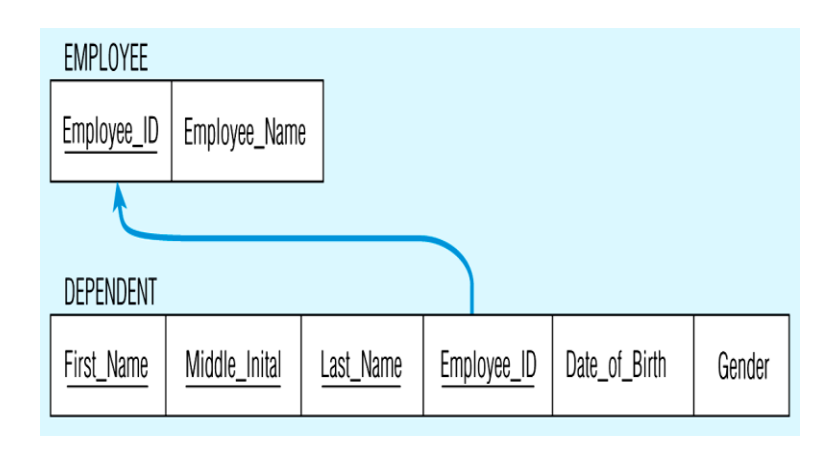

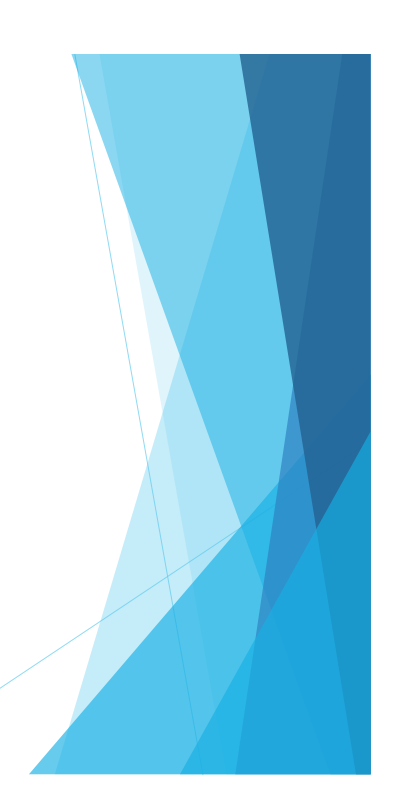

#### Mapping binary relationships

- One-to-many primary key on the one side becomes a foreign key on the many side
- Many-to-many create a new relation (associative entity) with the primary keys of the two entities as its primary key
	- I like to call **intersection entities** these to distinguish them from associative entities created at the conceptual level
- ▶ One-to-one primary key on the mandatory side becomes a foreign key on the optional side

### Example of mapping a 1:M relationship

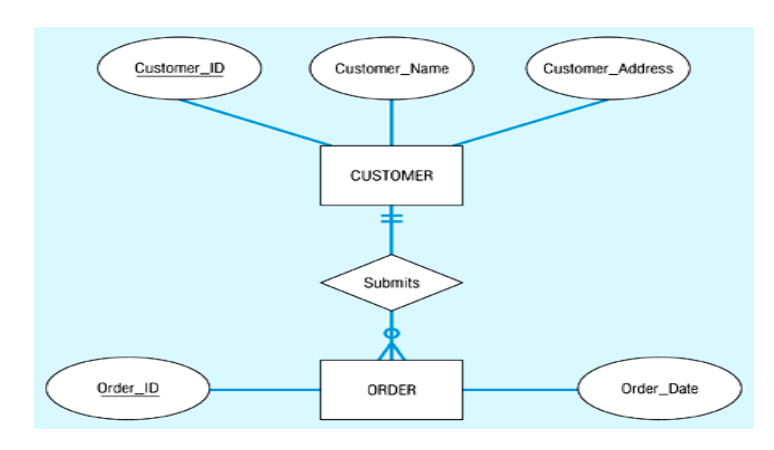

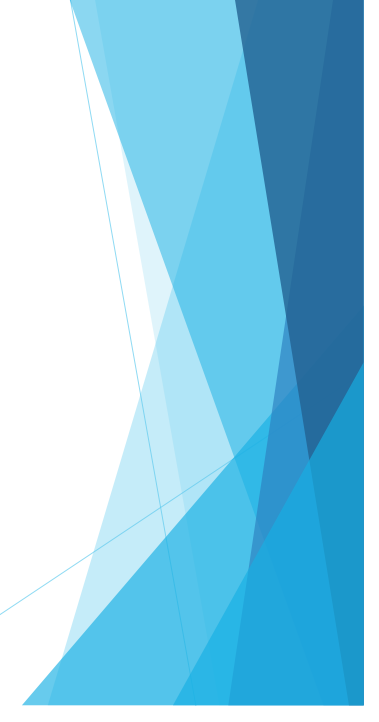

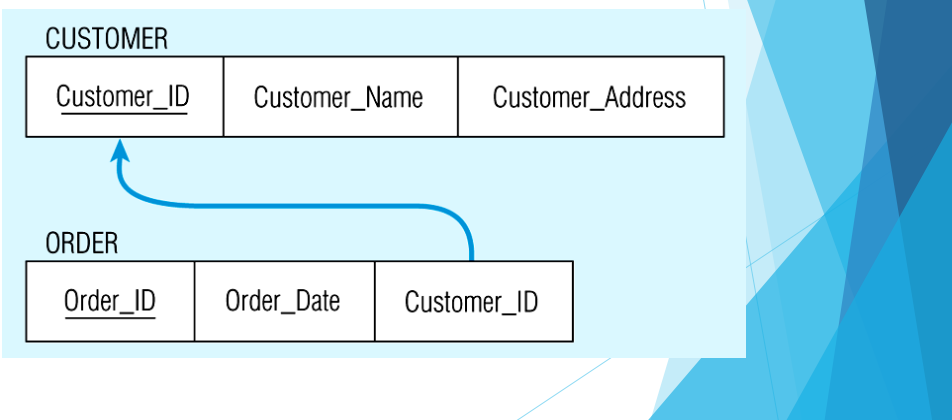

# Example of mapping an M:M relationship

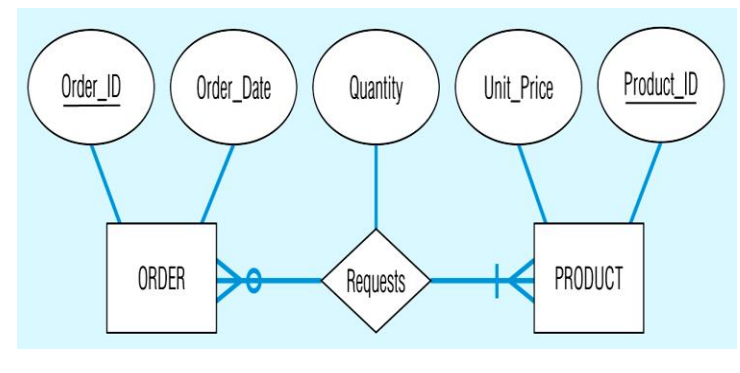

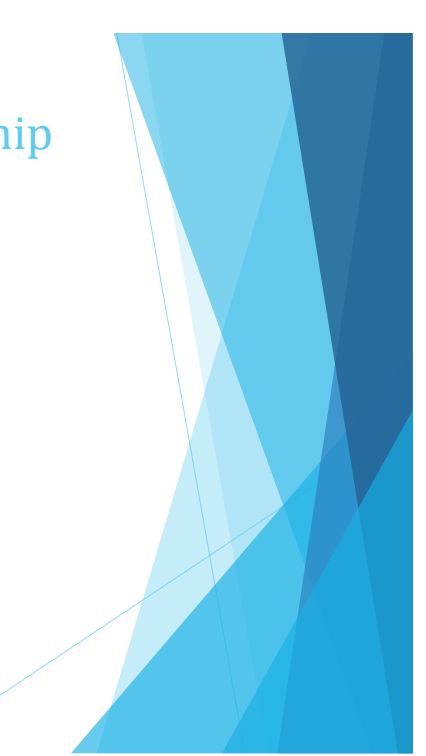

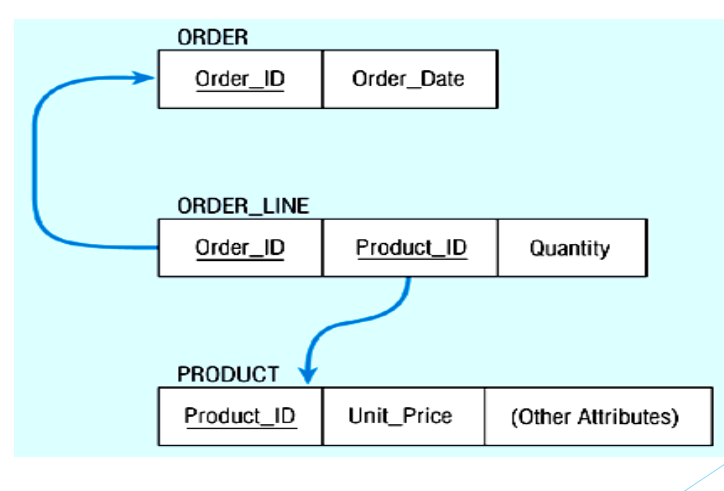

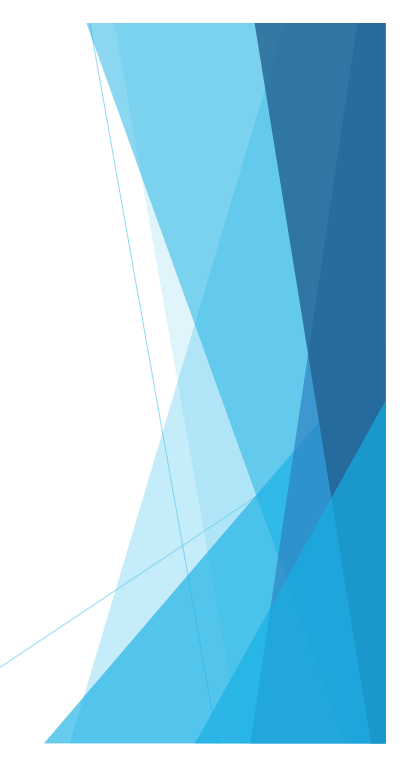

# Mapping a binary 1:1 relationship

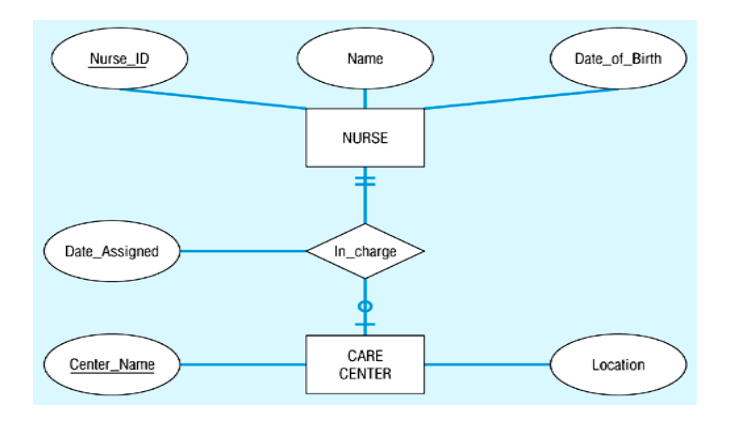

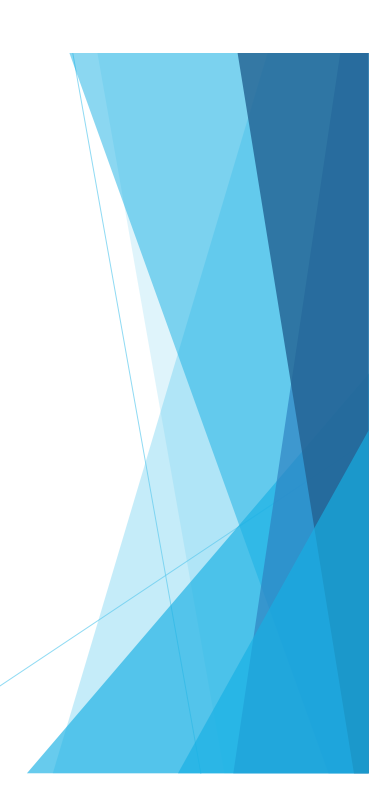

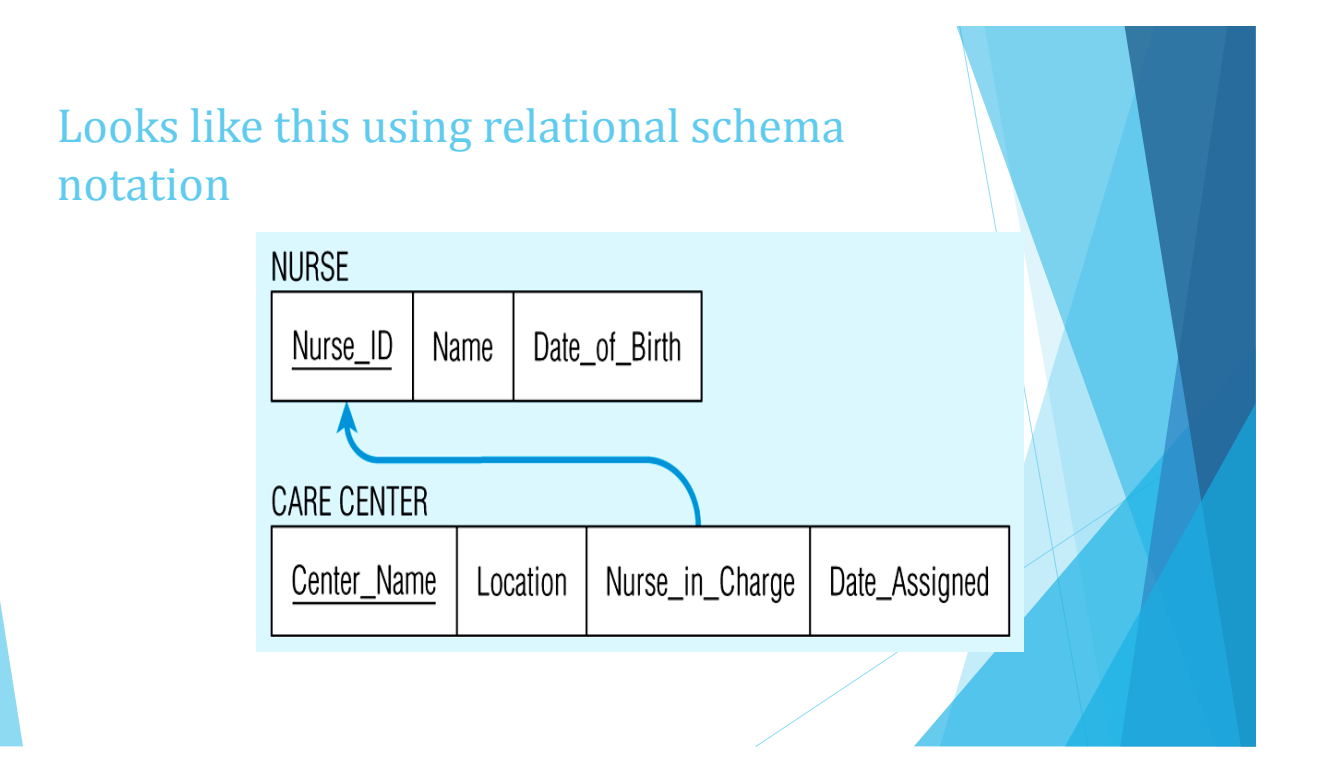

#### Mapping associative entities

- Identifier not assigned
	- Default primary key for the association relation is the primary keys of the two entities
- Identifier assigned
	- It is natural and familiar to end-users
	- Default identifier may not be unique

# Mapping an associative entity with an identifier

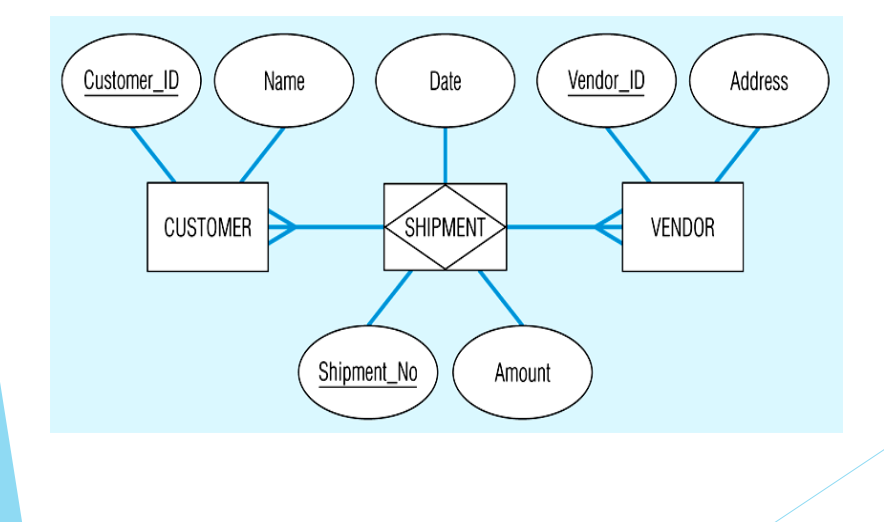

# Looks like this using relational schema notation

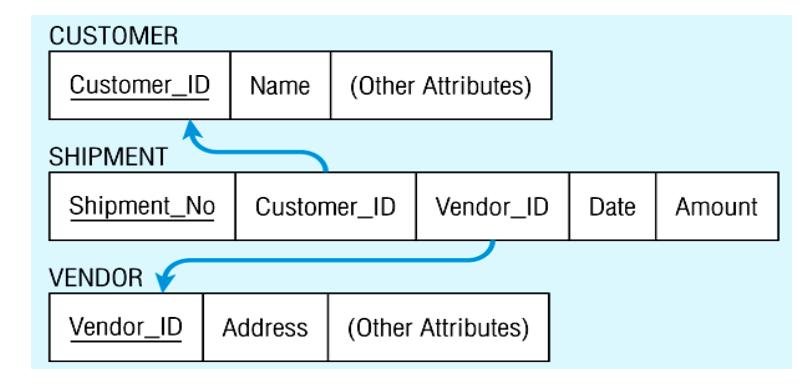

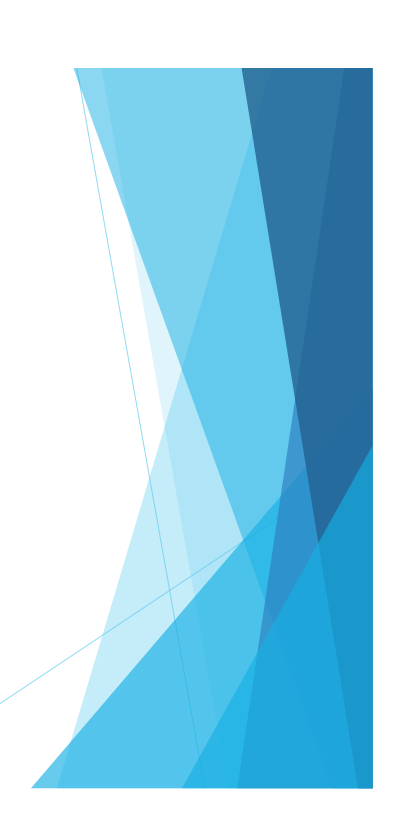

#### Mapping unary relationships

- One-to-many recursive foreign key in the same relation
- Many-to-many two relations:
	- ▶ One for the entity type
	- ▶ One for an associative relation in which the primary key has two attributes, both taken from the primary key of the entity

### For example...

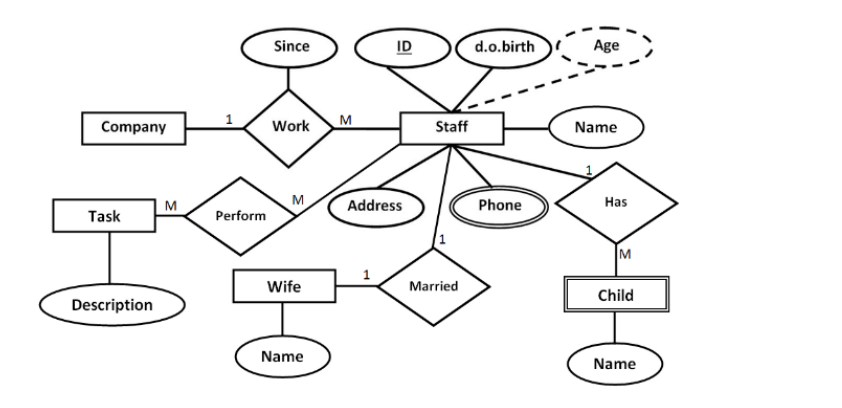

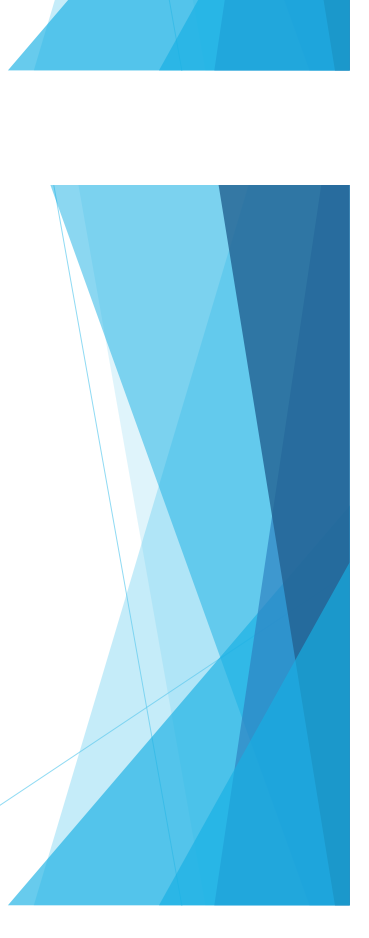